being requested, such as servicing your computer

or troubleshooting a problem.

### **Did you know?**

Did you know you could request service from IT through the Cal Poly Portal? It takes only a few seconds, and is super easy. It takes about the same amount of time emailing or calling the IT Help Desk. Yes, you can still call the IT Help Desk, but when you do, IT staff has to enter the call into SRS. You can help streamline the process by creating requests for yourself. After creation, an email will be sent to the CPC IT with details about your request.

## **How it's done:**

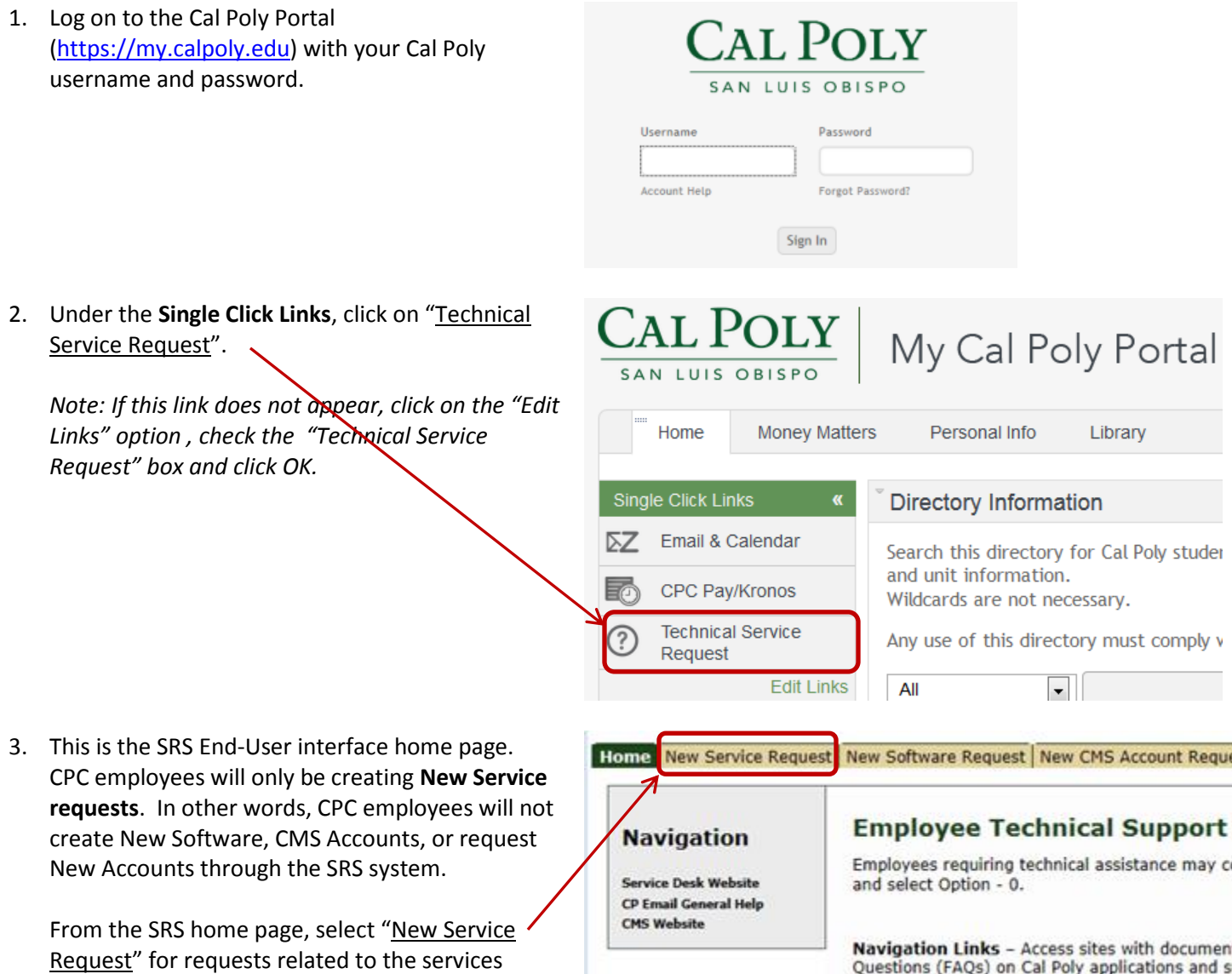

# **SRS - Service Request System**

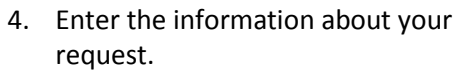

message, etc.

SAN LUIS OBISPO

Information Technology

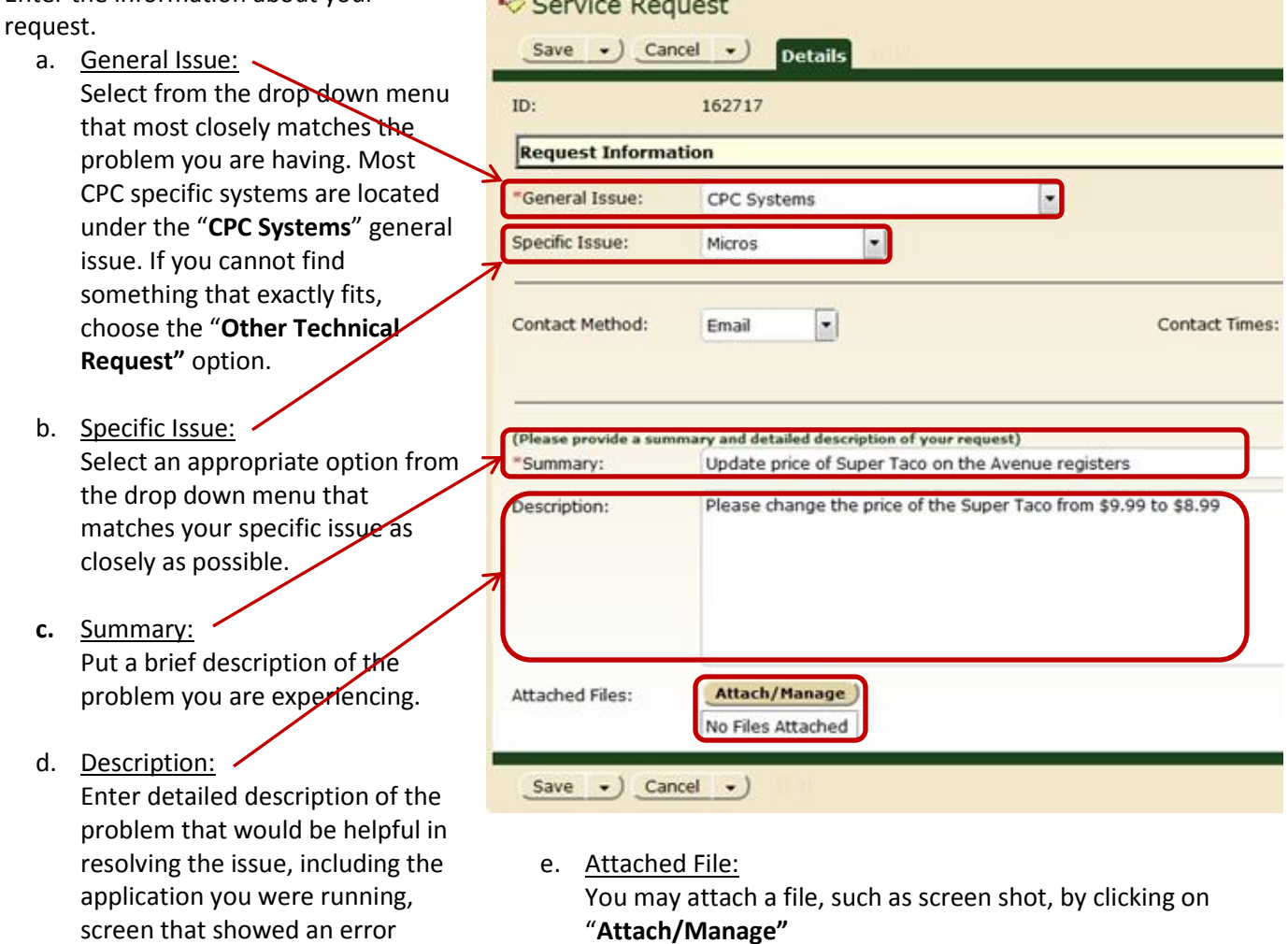

**Contractor** 

**Signal Company** 

- f. Depending on the "General" and "Specific" issue selected, other fields might show asking for additional information.
- g. Required Fields:

Fields that have a red asterisks, \*, are required and must be filled in prior to selecting the **Finish** button.

## **That's all, folks!**

### **Thanks for your help in streamlining the process and improving efficiencies!**